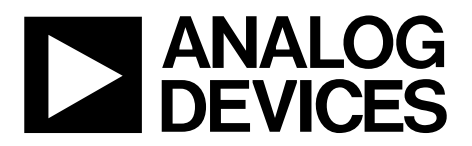

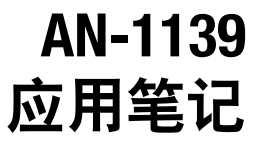

One Technology Way . P.O. Box 9106 . Norwood, MA 02062-9106, U.S.A. . Tel: 781.329.4700 . Fax: 781.461.3113 . www.analog.com

## 了解并行编程协议 作者:**Eckart Hartmann**

### 简介

ADuC8xx系列器件编程的主要方法是通过串行编程,详细 说明请参阅ADI公司网站(www.analog.com)上的相关数据 手册以及应用笔记[AN-1074](www.analog.com/zh/AN-1074)。

然而,对于某些用户来说,通过标准器件编程器对这些器 件进行编程可能更为方便。ADuC8xx系列支持并行编程, 因此标准化编程器供应商会支持该系列器件。

本应用笔记将说明该并行编程协议。此协议与市场上许多 独立EPROM和EEPROM器件所用的协议本质上相同,但有 一些额外考虑必须注意。

本应用笔记的内容适用于所有ADuC83x和ADuC84x器件。

# 目录

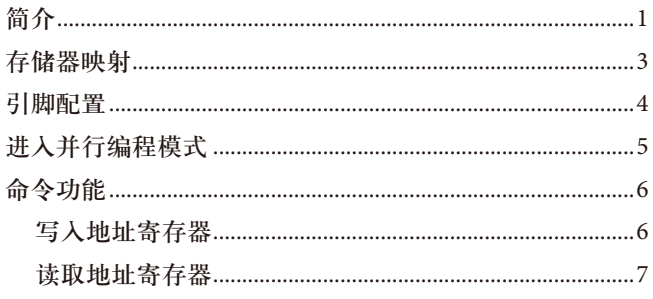

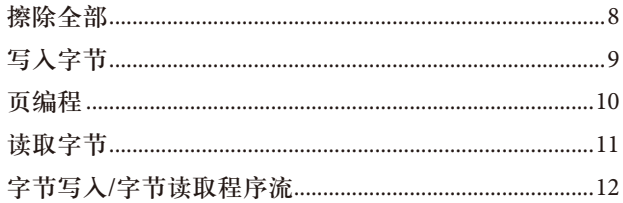

2012年1月-修订版0: 初始版

## 存储器映射

在并行编程模式下,存储器的各区域映射到可用可寻址空 间的各部分。图1所示为小存储器器件[ADuC834/](www.analog.com/zh/ADuC834)[ADuC836](www.analog.com/zh/ADuC836) 的映射,图2所示为大存储器器件[ADuC831](www.analog.com/zh/ADuC831)/[ADuC832/](www.analog.com/zh/ADuC832)

#### [ADuC841](www.analog.com/zh/ADuC841)/[ADuC842/](www.analog.com/zh/ADuC842)[ADuC843/](www.analog.com/zh/ADuC843)[ADuC845/](www.analog.com/zh/ADuC845)[ADuC847/](www.analog.com/zh/ADuC847)[ADuC848](www.analog.com/zh/ADuC848)

的映射。MS位(详见"命令功能"部分所述)决定是对程序存 储器寻址(MS = 1),还是对数据存储器寻址(MS = 0)。

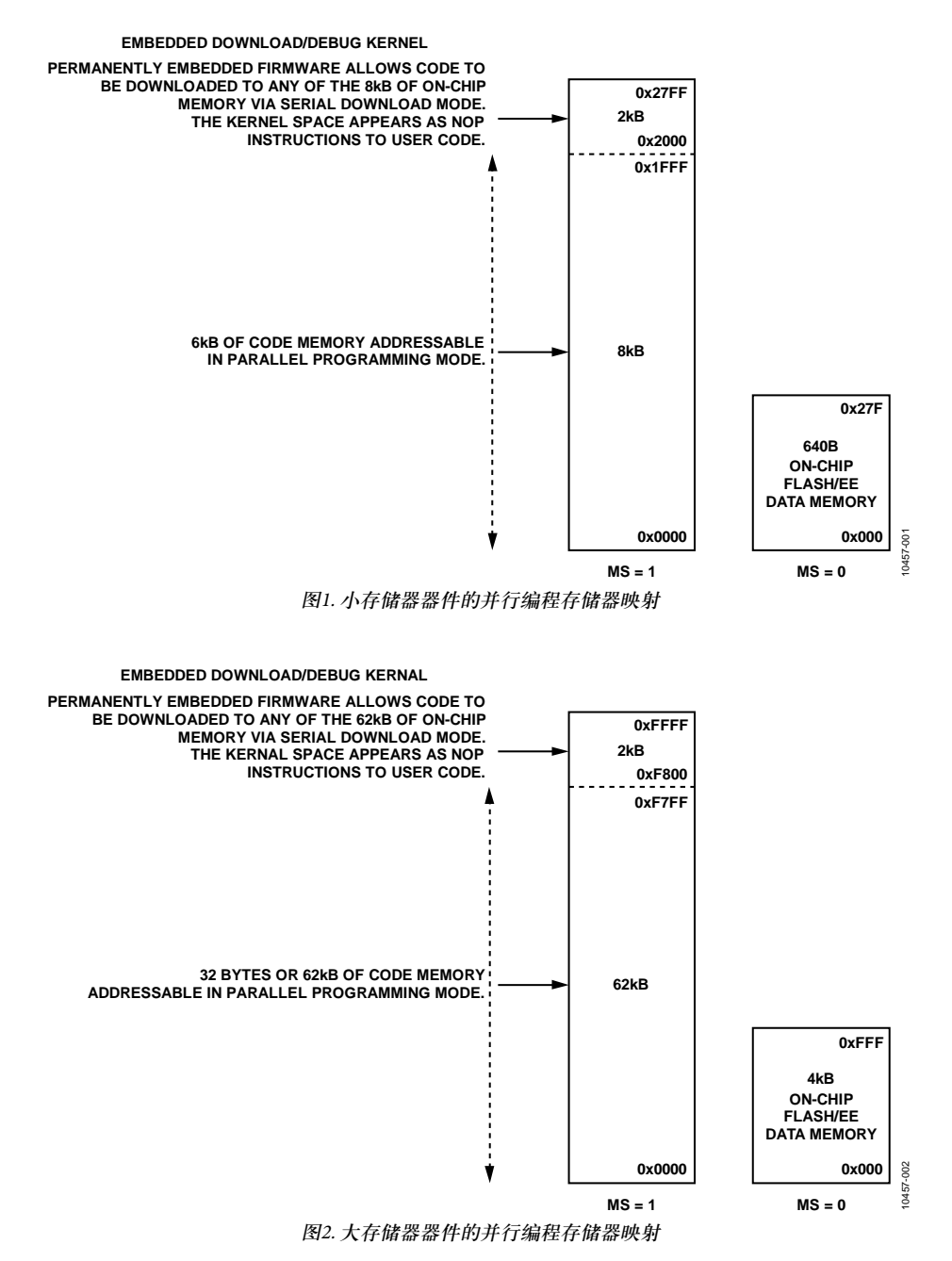

# 引脚配置

并行编程是利用图3所示信号向器件发送一个命令序列而 实现的。先是一个特殊的输入序列,然后是"命令功能"部 分所述的不同命令。

- 端口3是用于写入和读取字节的8位双向数据总线。
- P1.1至P1.4是用于指定擦除、编程和读取操作的4位命 令输入。
- P1.5至P1.7为并行编程提供时序。
- P1.0是低电平有效使能输入,用于选通P1.1至P1.4上 的命令。
- EA用于进入并行编程模式。
- 为了进入并行编程模式,PSEN必须通过图中所示晶体 管基极的1 kΩ电阻接地。

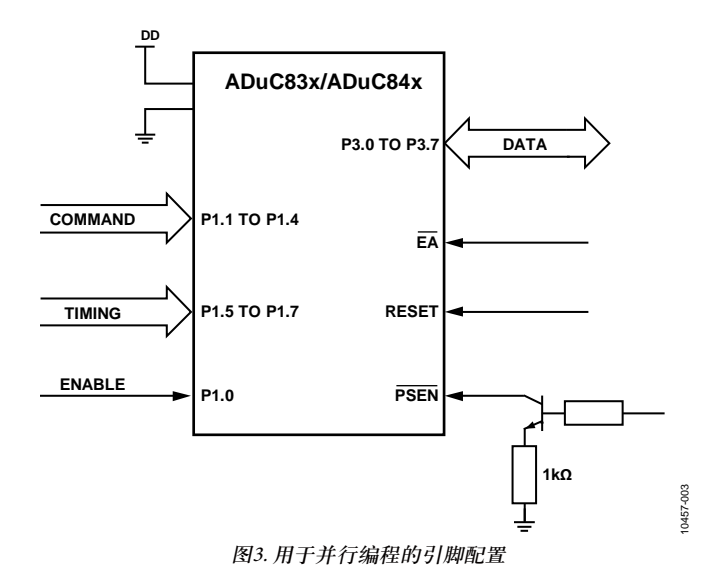

# 进入并行编程模式

为了进入并行编程模式,P3.1至P3.4须设置为0b1101。

进入并行模式时,为确保将一个安全命令放在端口1上, 请使用0xCD命令,因为它对应于读取地址寄存器命令。

PSEN必须通过一个1 kΩ电阻驱动, 如图3所示。

#### 关于电源,应注意以下几点:

- 必须将接地引脚(DGND和AGND)视为一个节点。
- 必须将 $V_{DD}$ 引脚 $(AV_{DD}$ 和 $DV_{DD})$ 视为一个节点。
- 施加于任何引脚的电压不得大于 $V_{DD}$ 或小于地。
- 在整个编程过程中, V<sub>DD</sub>必须保持稳定并且处于额定范 围内。

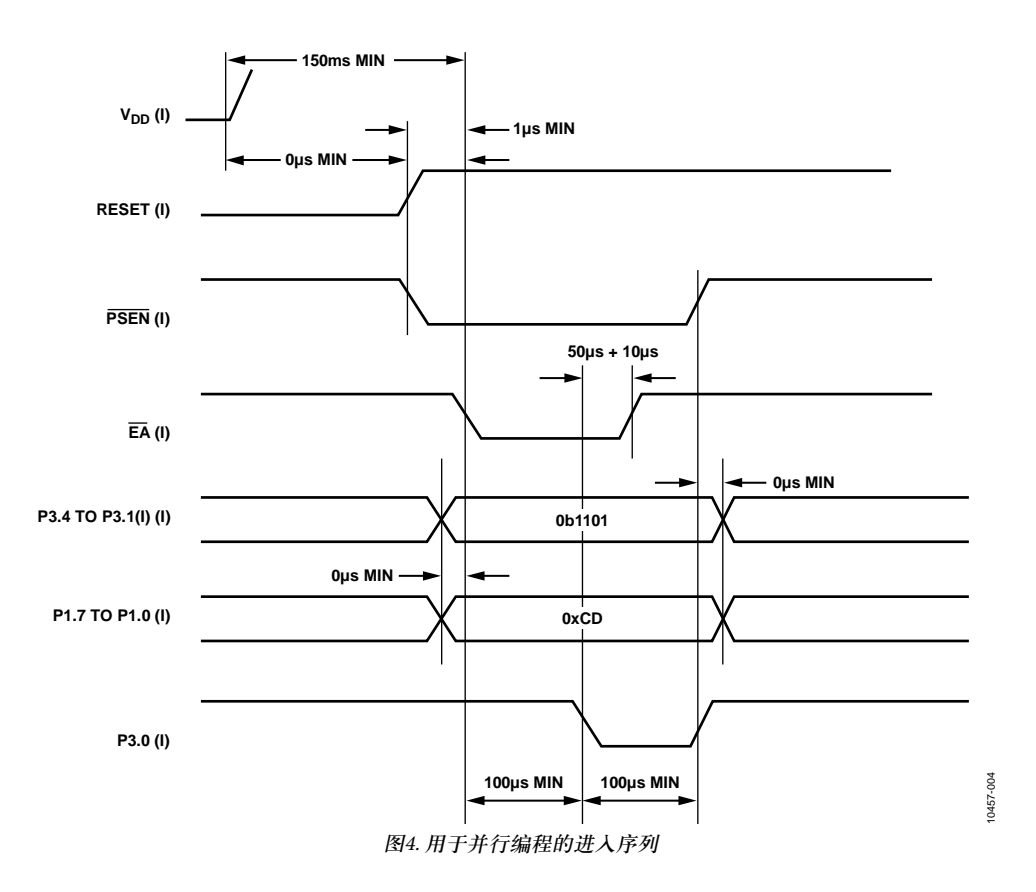

# 命令功能

表1列出了执行各种并行编程功能的命令。

#### 表**1.** 并行编程命令

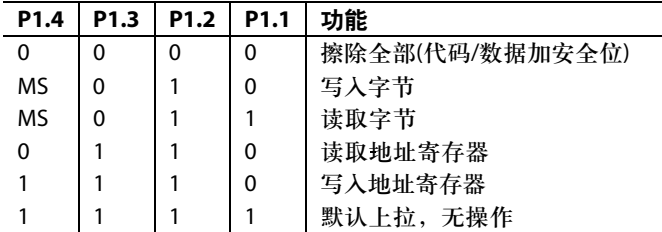

在写入字节功能和读取字节功能中,表1中的MS位用于选 择程序存储器(P1.4 = 1)或数据存储器(P1.4 = 0)。

### 写入地址寄存器

EADRH和EADRL是用于微控制器产品的地址寄存器。为 了写入地址进行字节编程,请使用图5所示的命令和时序 序列。

#### 表**2.** 写入地址寄存器命令密钥

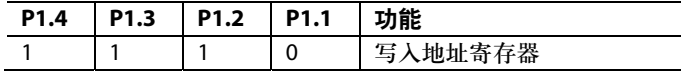

注意,完成字节或页编程命令后,EADRL会自动递增,因 此对于后续的顺序编程命令,无需手动递增EADRL。

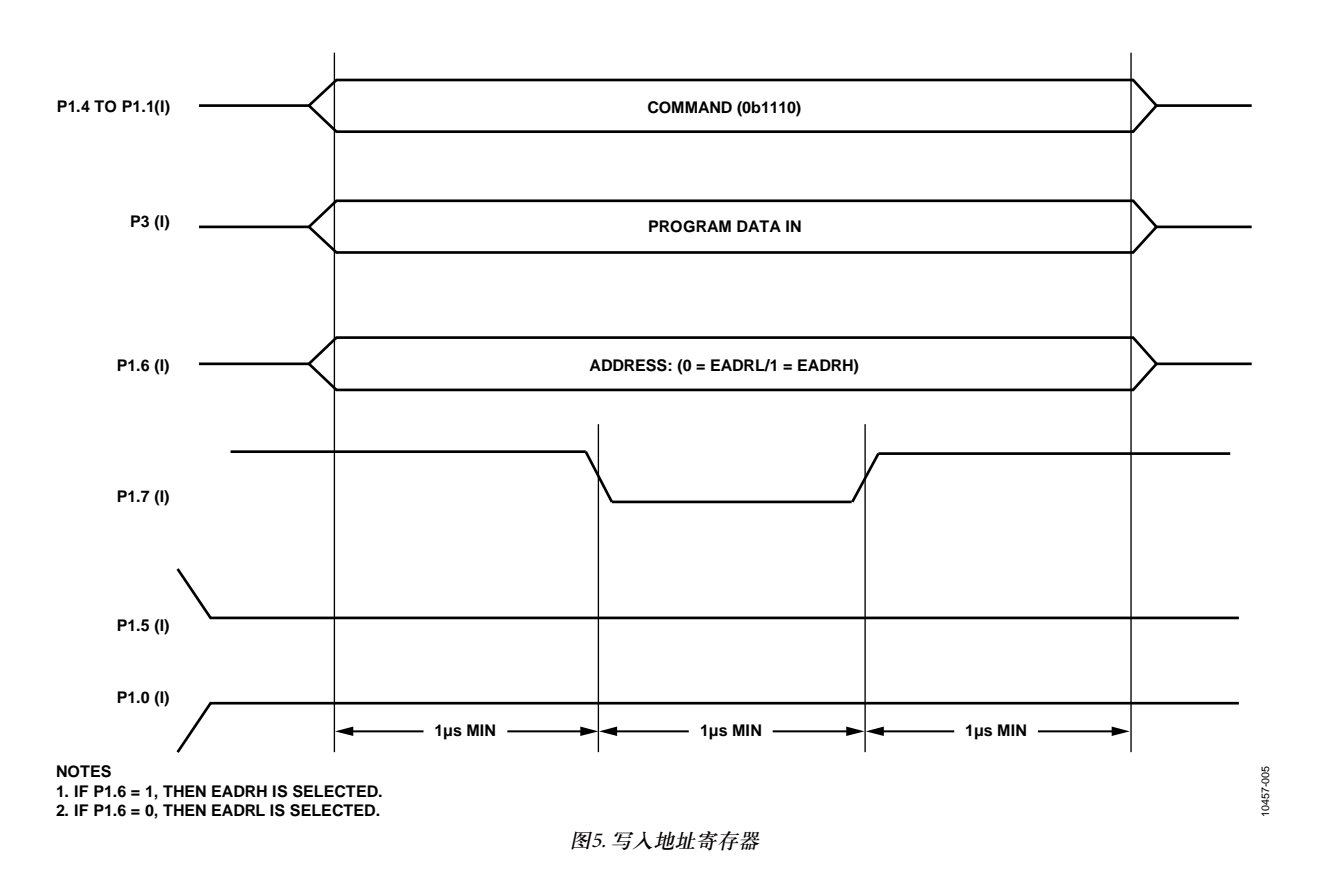

10457-006

### 读取地址寄存器

EADRH和EADRL是用于微控制器产品的地址寄存器。为 了读取当前地址,请使用图6所示的命令和时序序列。

#### 表**3.** 读取地址寄存器命令密钥

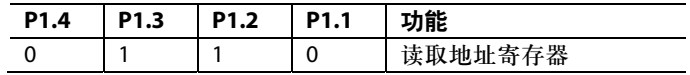

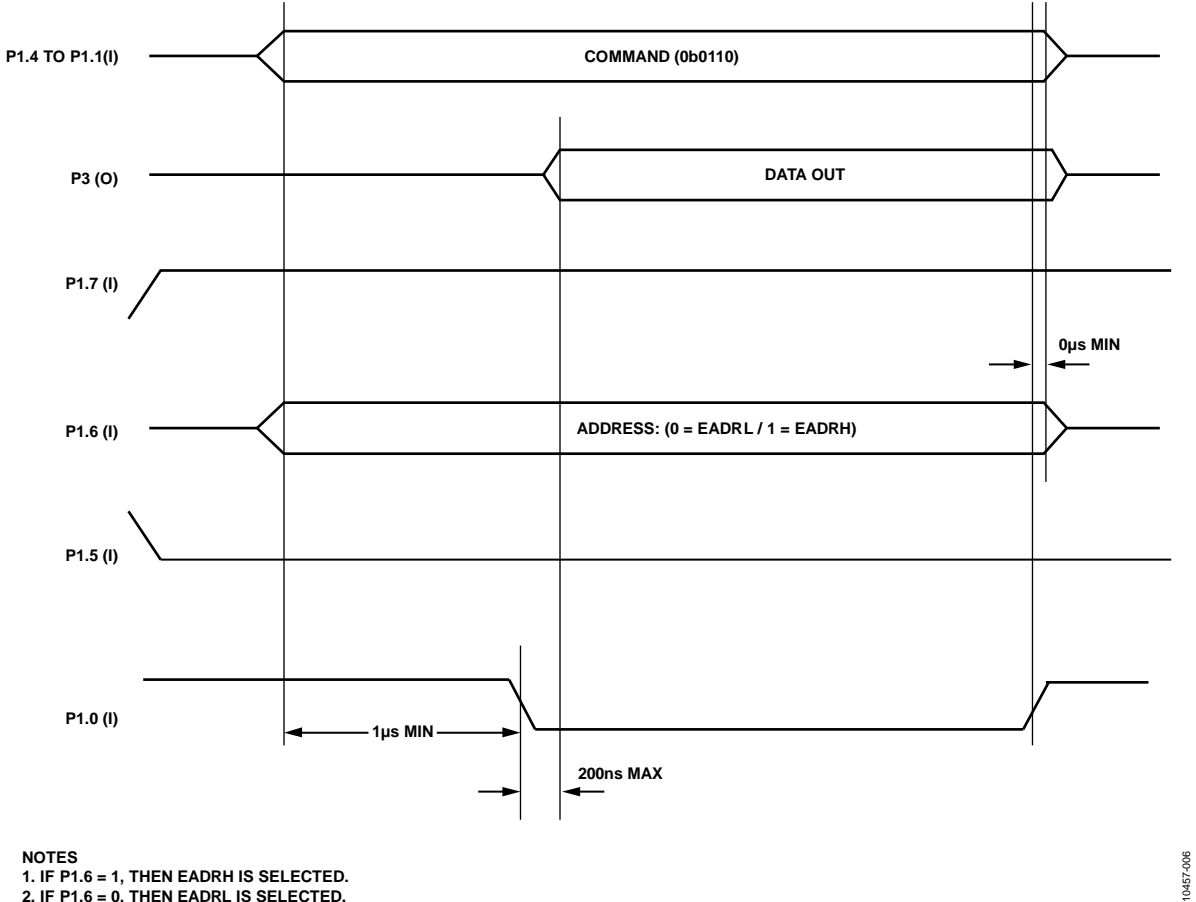

**1. IF P1.6 = 1, THEN EADRH IS SELECTED. 2. IF P1.6 = 0, THEN EADRL IS SELECTED.**

图6. 读取地址寄存器

### 擦除全部

为了擦除NV数据和程序闪存,请使用图7所示的命令和时序序列。

#### 表**4.** 擦除全部命令密钥

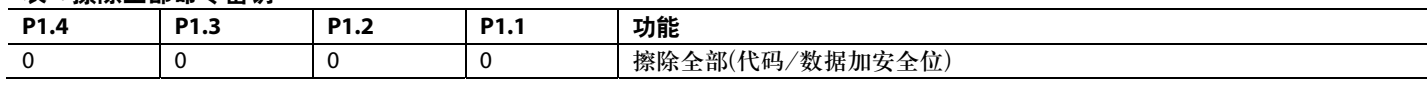

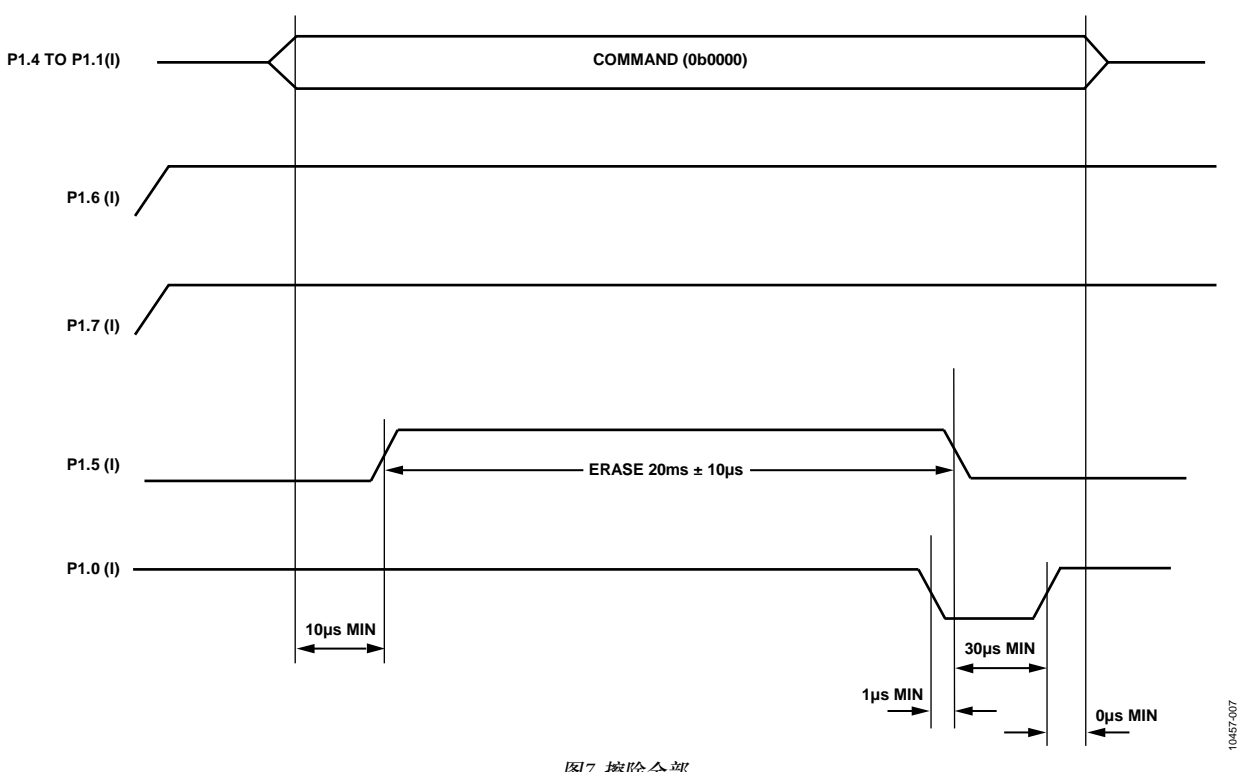

图7. 擦除全部

### 写入字节

为了在EADRH和EADRL(已通过写入地址寄存器操作编 程,见图5)所确定的位置写入一个字节,请使用图8所示的 命令和时序序列。

### 表**5.** 写入字节命令密钥

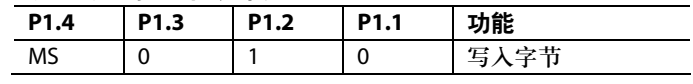

关于MS位的说明,请参阅"命令功能"部分和表1。

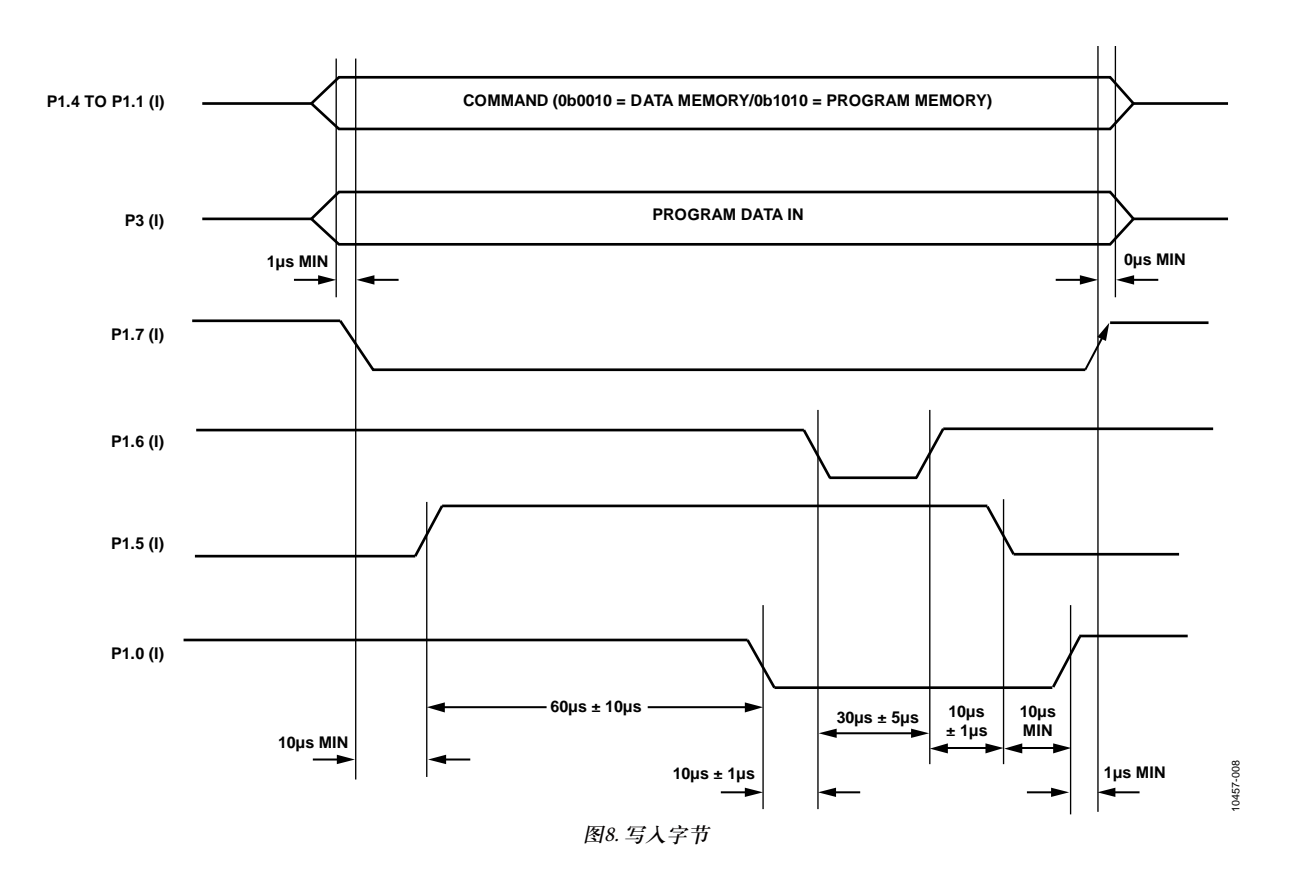

#### 页编程

除了一次写入一个字节外,还可以使用页编程功能,该功 能可以按照图9所示的时序图选择。注意,其命令字节与 字节编程功能相同。事实上,页编程功能就是在严格的时 序限制内连续快速写入一系列单字节。如果因为某种原因 无法满足所有时序要求,请使用字节编程。

#### 表**6.** 页编程命令密钥

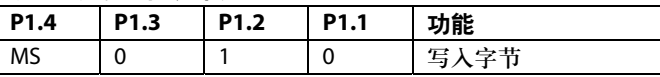

关于MS位的说明,请参阅"命令功能"部分和表1。

一页程序存储器的大小为32字节,一页数据存储器的大小 仅两字节。对于程序存储器,一页的第一个地址结束于 0b00000,最后一个地址结束于0b11111。对于数据存储 器,一页的第一个地址结束于0,最后一个地址结束于1。 详见表7和表8所示。页编程要求页中的所有地址在一个序 列内依次写入,从地址0开始,结束于地址31(数据存储器 则是地址1)。

#### 表**7.** 程序存储器的一页

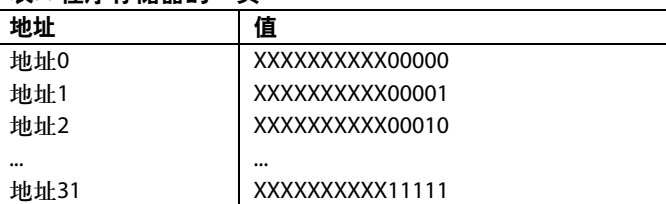

#### 表**8.** 数据存储器的一页 **<sup>1</sup>**

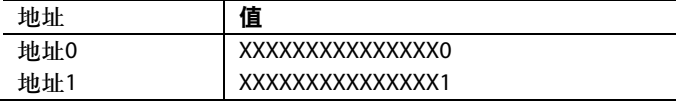

<sup>1</sup> 在并行编程模式下,一页数据存储器为2字节,但在用户模式下, 每页为4字节。

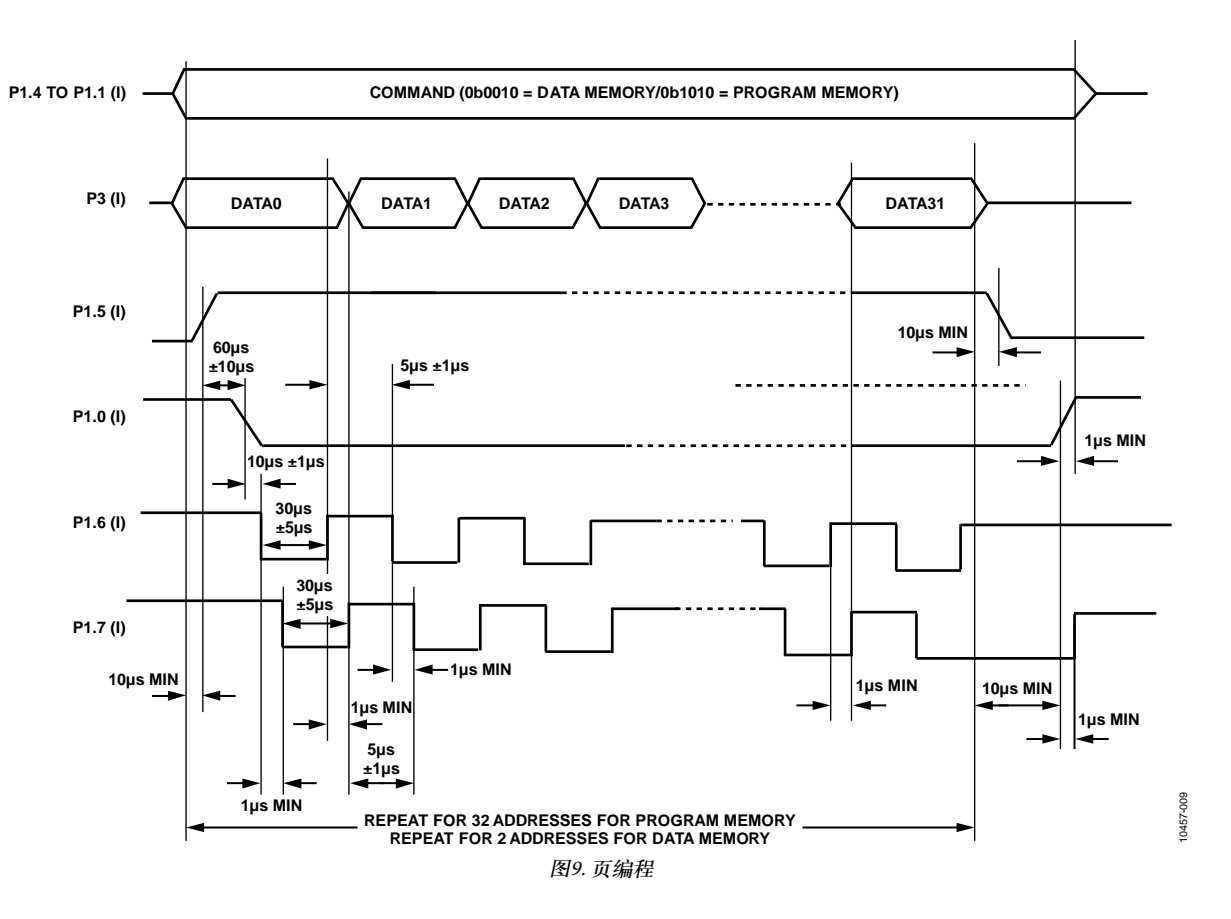

### 读取字节

为了读取地址(EADRH:EADRL)处的字节,请使用图10所 示的命令和时序序列。

### 表**9.** 读取字节命令密钥

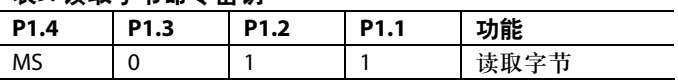

关于MS位的说明,请参阅"命令功能"部分和表1。

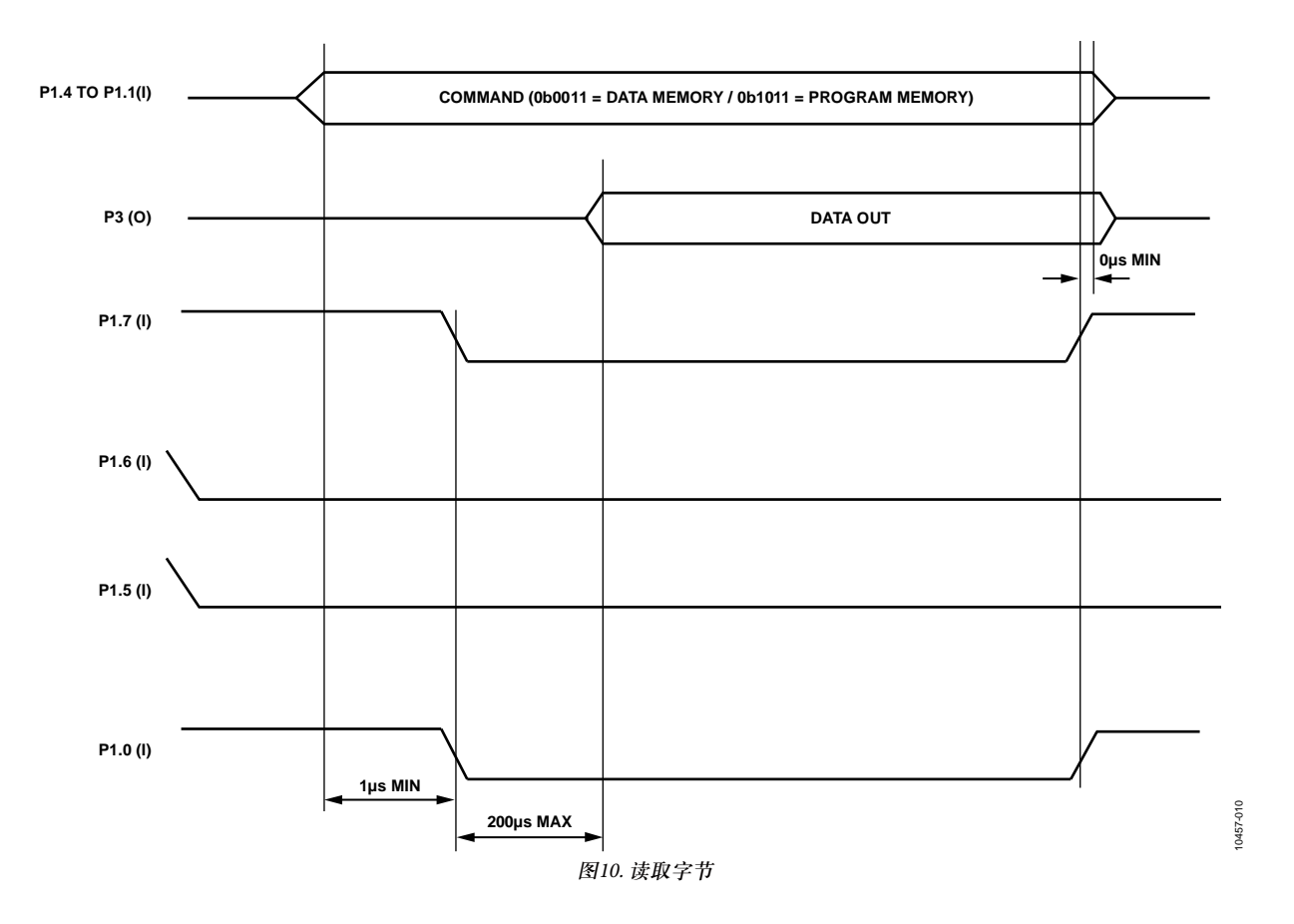

### 字节写入/字节读取程序流

图11所示的序列假设器件已被完全擦除。如果字节位置不是处于已擦除状态,可能无法正确编程。

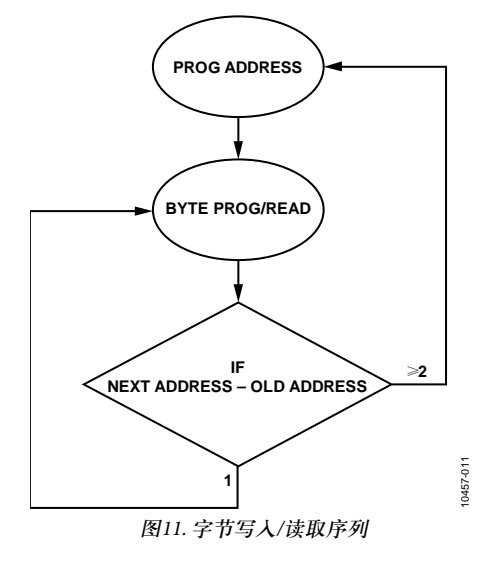

**©2012 Analog Devices, Inc. All rights reserved. Trademarks and registered trademarks are the property of their respective owners. AN10457sc-0-1/12(0)** 

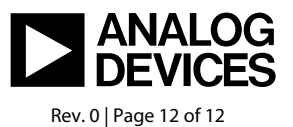

www.analog.com